### *COSC 122 Computer Fluency*

*Networking and the Internet*

**Dr. Ramon Lawrence University of British Columbia Okanagan ramon.lawrence@ubc.ca**

### *Key Points*

1) Networks allow computers to communicate information.

2) Communication requires a shared medium, a common language, and a protocol.

3) TCP/IP is the standard protocol for computers on the Internet.

4) The Internet and computers have made a significant impact on our lives, both positive and negative.

## *What is Communication?*

*Communication* is the act of sending information from one party to another.

A *sender* transmits the information to one or more *receivers*.

For communication to be effective we need:

- a *shared medium* accessible to both senders and receivers
- a *language* or encoding for representing the information sent
- a **protocol** or set of rules explaining how the medium is used by both the sender and the receiver

Page 3 Example: What are the medium, language, and protocol used in a classroom lecture like this one?

### *Types of Communication Synchronous vs. Asynchronous*

Communication can be categorized in several ways.

*Synchronous communication* is when the sender and receiver are active at the same time.

e.g. telephone call, instant messaging

*Asynchronous communication* is when the sending and receiving occur at different times.

e.g. email

### *Types of Communication Broadcast vs. Point-to-Point*

In *broadcast communication* (or multicast) there is a single sender and many receivers.

e.g. cable and satellite television

In *point-to-point communication* there is a single sender and a single receiver.

e.g. telephone calls

### *Aside: Spam*

**Spam** is unsolicited e-mail.

Marketers can flood a person's mailbox with unwanted e-mail messages. By design, the receiver is forced to accept these messages which are most likely deleted or filtered out by their e-mail software (spam filter).

*White list* – accepted sender ; *black list* – rejected sender

Spam may have derived from a Monty Python skit in which the word "spam" was chanted by Vikings in a restaurant and their chants drowned out other conversation.

Page 6 Question: How does the Vikings' chants relate to the three communication issues of shared medium, language, and protocol? Which of these were they exploiting?

### *Medium, Language, and Protocol*

*Question:* Fill in the blanks: The Vikings' repetition of "spam" drowned out other conversations because they were not following the set of the set of the set of the set of the set of the set of the set of the set of the set of the set of the set of the set of the set of the set of the set of the set of the set of the set of the set of the

**a)** language / medium

**b)** medium / protocol

**c)** language / protocol

**d)** protocol / medium

### *Practice Questions*

Determine if the following are *synchronous* or *asynchronous* and *broadcast* or *point-to-point*:

 $\triangle$ radio

- classroom lecture
- ◆instant messaging
- e-mail
- telephone call
- ◆ postcard
- whispering to another person
- wireless Internet (challenging)
- ◆ Others?

### *What is the Internet?*

The *Internet* is a collection of computers and networks that transmit data using the standard Internet Protocol (IP).

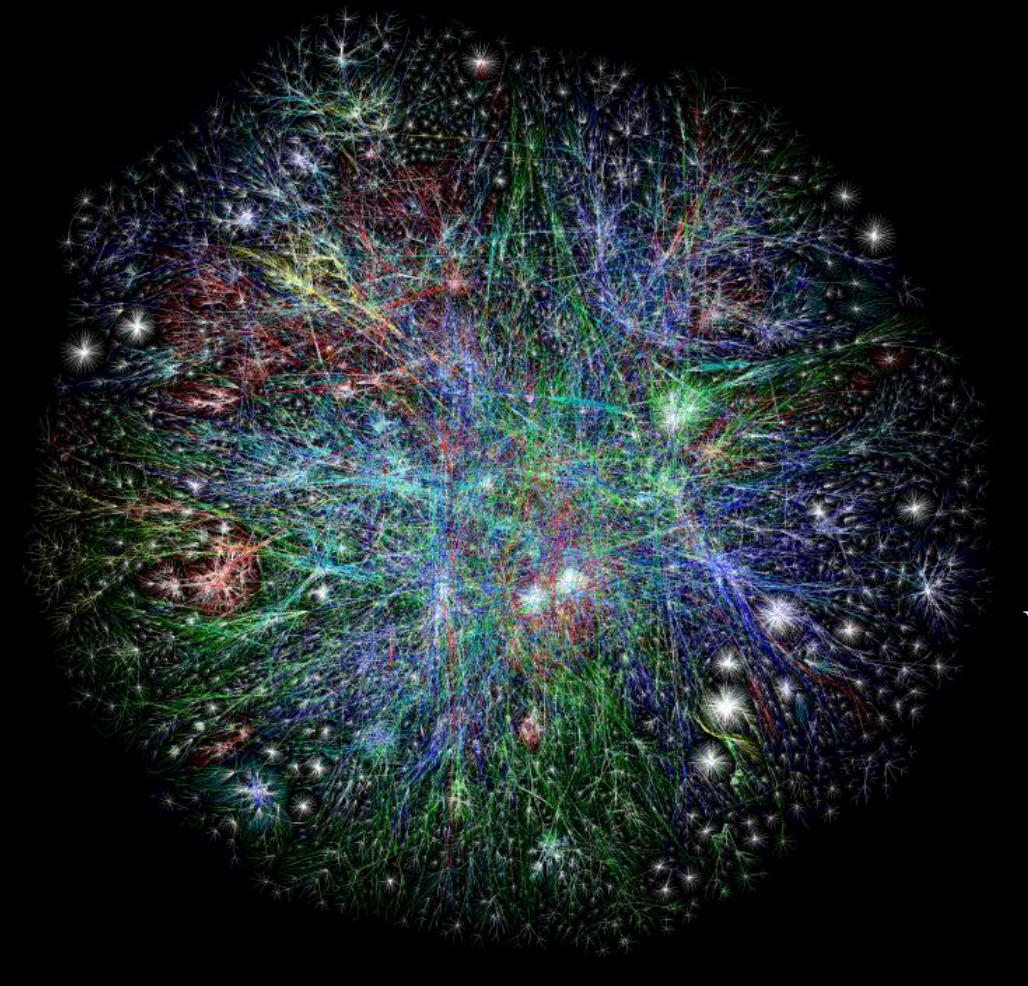

Visualization of Internet (2005) Colors represent domains Lengths represent delays

### *Internet Layers*

The Internet is divided into layers to handle its complexity.

*Layering* is a technique for dealing with complex systems where each layer provides services for the layers above and uses services of the layers below.

Example: Postal mail system. Three layers:

- ◆ person layer (send letter)
- mail carrier layer (distribute mail in area)
- distribution layer (planes, trucks)

• You as a person sending a letter do not worry about how the letter gets to its destination as long as you address it correctly.

# *Five Internet Layers*

*application*: supports messages between programs

e.g. HTTP between browser and server *transport*: process-to-process data transfer ◆e.g. TCP – guaranteed message delivery *network*: send *packets* from source to destination

◆e.g. IP – send message to any machine **link:** data transfer between neighbors ◆e.g. Ethernet – communicate within building **physical:** encoding of bits on medium ◆e.g. send signals over CAT5 wire

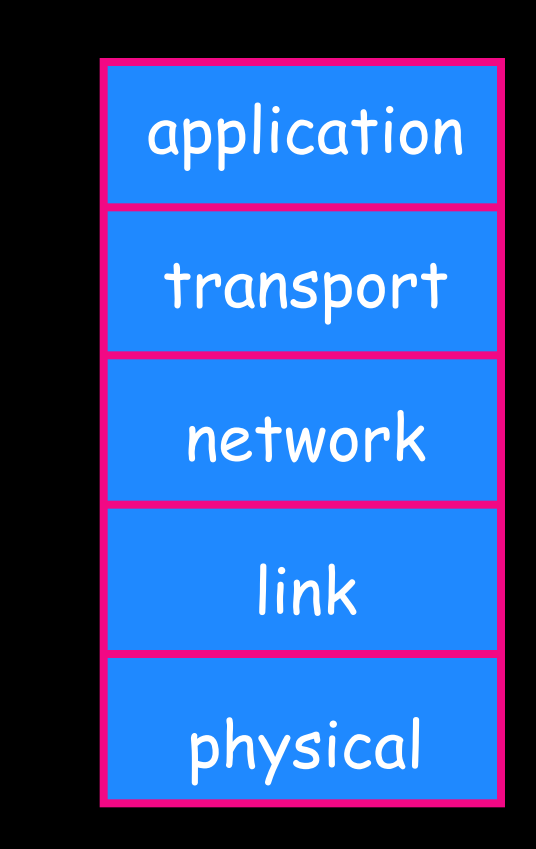

### *The Internet's Communication Properties*

The Internet is an *asynchronous*, *point-to-point*  communication system.

However, the speed of electronic communications allows for the development of applications on the Internet that appear synchronous and for information to be broadcast to many users.

Examples:

- ◆ Point-to-point, asynchronous email
- ◆ Point-to-point, synchronous instant messaging
- ◆Broadcast, asynchronous web pages, blogs
- ◆Broadcast, synchronous chat rooms

### *How do you get on the Internet?*

For your computer to communicate with others on the Internet, you need the three basic communication components:

shared medium, language, and protocol

The medium is either a wire or wireless link.

• Your ISP may be a phone, cable, or satellite company.

 $\Rightarrow$  The medium is the phone/cable wire entering your house or air waves if satellite/cellular transmission.

 $\Rightarrow$  Your computer communicates with an ISP computer which relays information to and from the Internet on your behalf.

The communication format (language) and protocol used is called TCP/IP (Transmission Control Protocol/Internet Protocol).

### *I am on the Internet… Now what? IP Addresses*

A computer on the Internet is given a unique identifier called an *Internet Protocol* (*IP*) *address*.

An IP address is similar to your telephone number.

An IP version 4 (IPv4) address consists of 4 numbers in the range of 0 to 255. The numbers are separated by dots. ◆ Example: 142.231.95.1

Since there are an increasing number of computers and devices being added to the Internet, there is an ongoing transition to IP version 6 (IPv6) addresses which have 16 numbers from 0-255 represented in hexadecimal.

Example: 2002:CE57:25A2:0000:0000:0000:CE57:25A2

### *IP Addresses and Domain Names*

Although IP addresses are unique, they are even harder to remember than phone numbers. *Domain names* are text names for computers that are easier to remember.

A *domain* is a related group of networked computers.

Domain names are organized *hierarchically*. The most general part of the hierarchy is at the end of the name.

Example: people.ok.ubc.ca  $\triangle$ ca – Canadian domain ubc – University of British Columbia  $\bullet$ ok – Okanagan campus people – name of computer/server on campus

### *Visualizing the Domain Hierarchy*

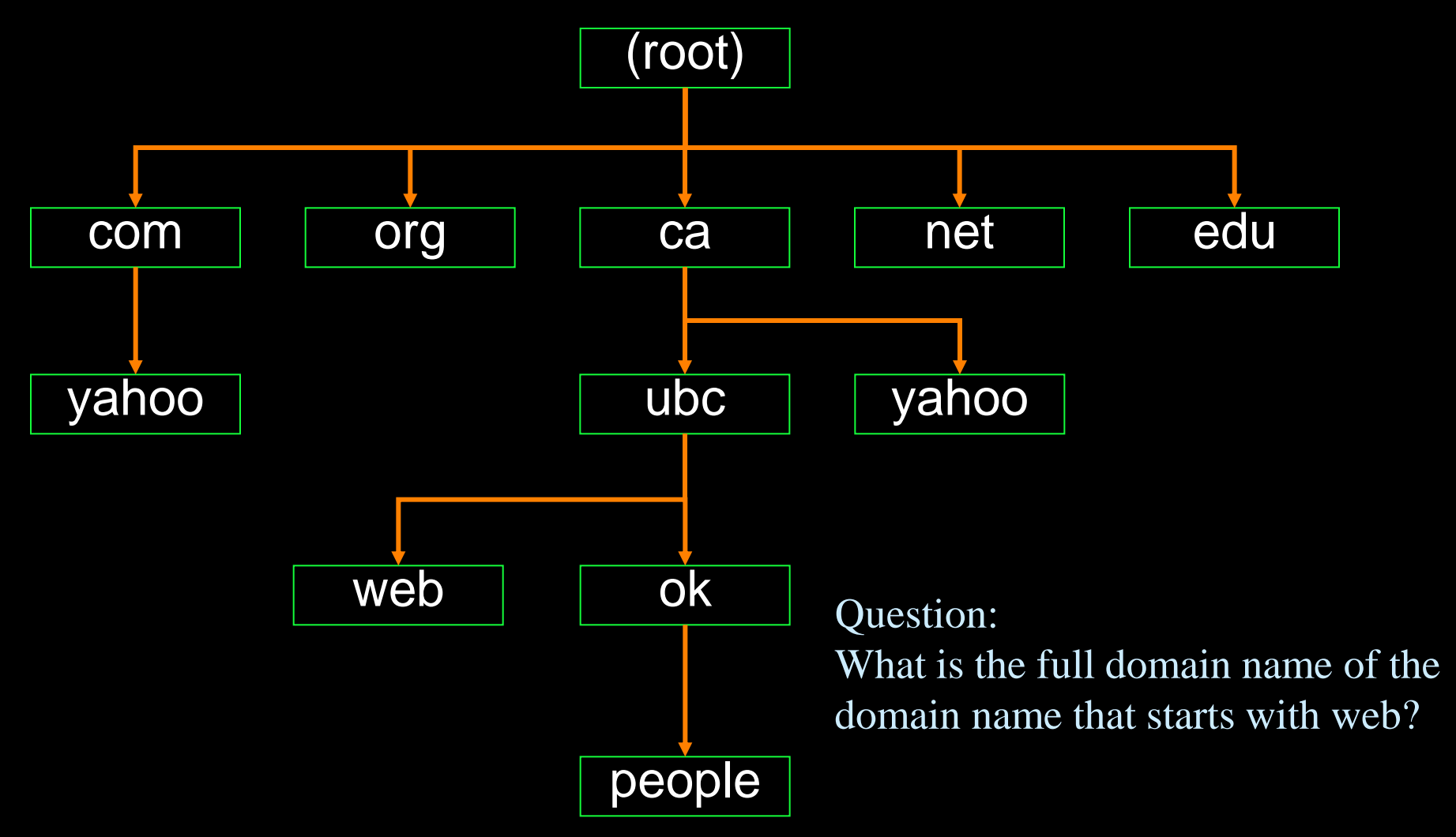

### *Top-level Domains*

Top-level domains appear in the last part of domain name:

- ◆ com commercial organizations
- ◆ edu educational institutions
- ◆ org organizations
- ◆net networks
- ◆mil military
- ◆gov government agencies
- ◆ ca Canadian domain

Top-level domains are controlled by ICANN. Many new domains have been recently approved (2011) allowing for considerable freedom in naming. e.g. .soda or .pizza

◆ Controversial one: .xxx for pornography sites

### *DNS Servers*

The *Domain Name System* (*DNS*) translates the humanreadable names into IP addresses. There are DNS servers on the Internet which provide this mapping function.

A DNS server has a similar function as a phonebook.

Each Internet computer knows the IP address of its nearest DNS server. When you use a domain name in a request, your computer asks the DNS server to look up the IP address.

If the closest DNS server does not know the IP address, it asks a *root name server*, which keeps the master list of name-toaddress relationships.

• There are 13 root name servers (with multiple mirrored instances) distributed across the globe.

### *DNS Root Servers*

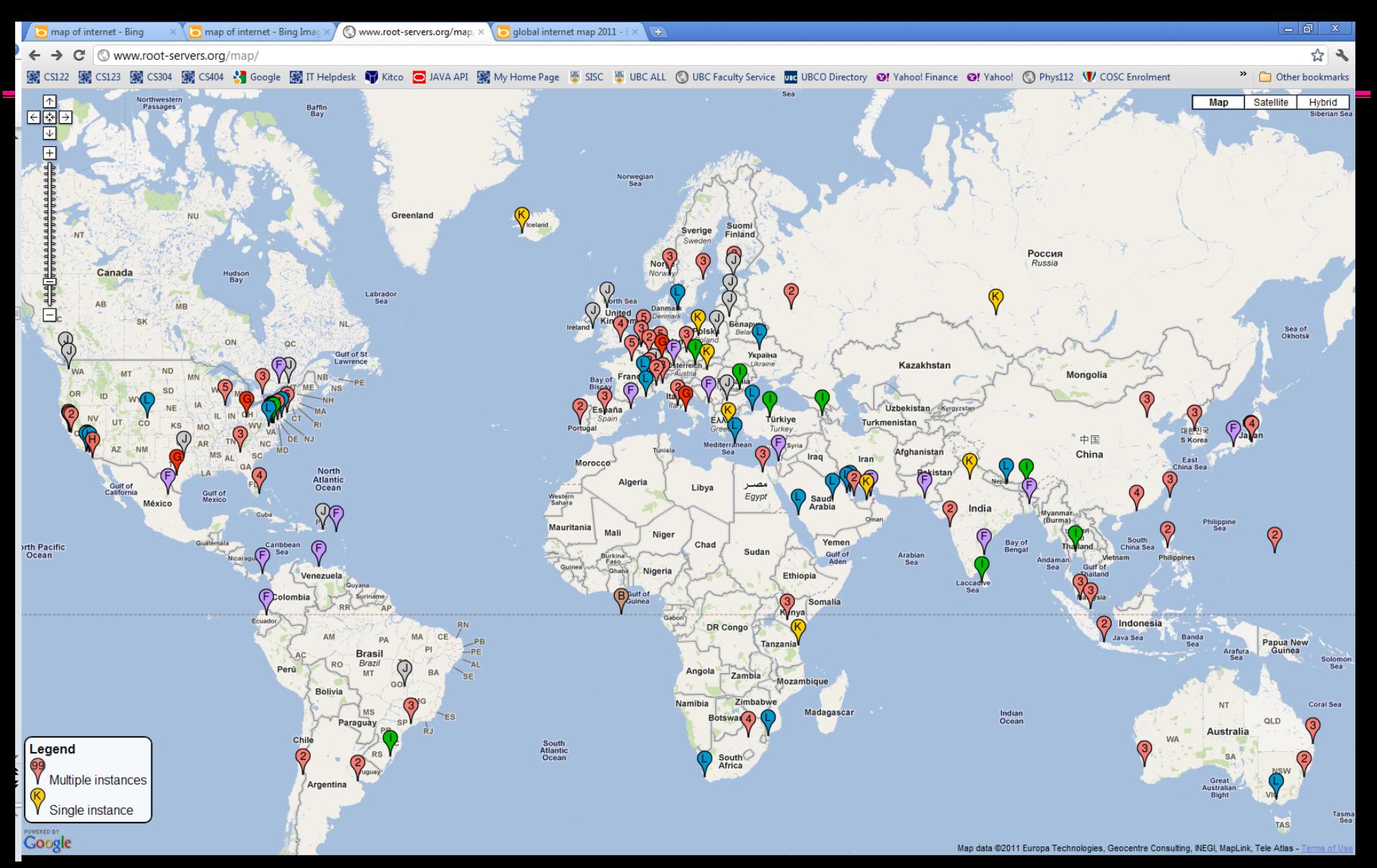

Source: http://www.root-servers.org

### *Review Synchronous vs. Asynchronous*

*Question:* Select *one* that performs synchronous communication.

**A)** email

**B)** letter

**C)** telephone call

**D)** television

### *Review Broadcast vs. Point-to-Point*

*Question:* Select *one* that performs broadcast communication.

**A)** radio

**B)** classroom lecture

**C)** telephone call

**D)** email

COSC 122 - Dr. Ramon Lawrence

### *Review IP Address*

*Question:* Which one of the following is a valid IP4 address?

**A)** 0.0.0.0

**B)** 255.255.255.255.255.255

**C)** 1.2.3.256

**D)** 111.222.3456

COSC 122 - Dr. Ramon Lawrence

### *Review Domain Names*

*Question:* Which part of the address **people.ok.ubc.ca** is the largest (most general) domain?

**A)** people

**B)** ok

**C)** ubc

**D)** ca

## *The World Wide Web (WWW)*

The *World Wide Web* (*WWW*) is an application built on top of the Internet that allows for the display and transmission of documents called web pages.

◆Developed by Tim Berners-Lee at CERN in 1991.

A *web page* is a document that contains mark-up that allows it to be displayed graphically by a *web browser*. The page may also contain *hyperlinks* to link to related web pages.

A *web server* is a computer on the Internet with the task of storing web pages and responding to clients' requests for them.

Page 24 The World Wide Web (WWW) is the web servers and the files they store.

### *Clients and Servers*

A *server* is a computer that stores information such as a web page, e-mail, database, etc.

A *client* is a computer that requests information stored at a server.

When you click a hyperlink in your browser, your computer becomes the client and requests the appropriate web page from the server that stores that page (*web server*).

Once the web page is sent to you, the client-server interaction is complete. The server fulfills many brief requests from clients very rapidly.

### *Requesting a Web Page*

A web page is requested by the user by either:

- typing in a *Universal Resource Locator* (*URL*) into the web browser's address field OR
- clicking on a hyperlink in a document that contains a URL

A request for a URL has three parts:

- ◆ Protocol: http:// Hypertext Transfer Protocol
	- $\Rightarrow$  Tells the computer how to handle the file
- ◆ Server computer's domain name or IP address
- Page's path and file name:
	- $\Rightarrow$  Tells the server which file (page) is requested and where to find it.

### *URL Example*

Here is an example URL:

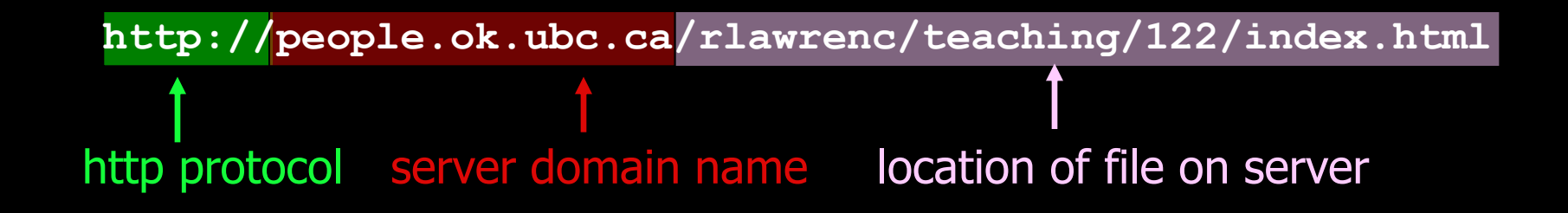

Another example with an IP address:

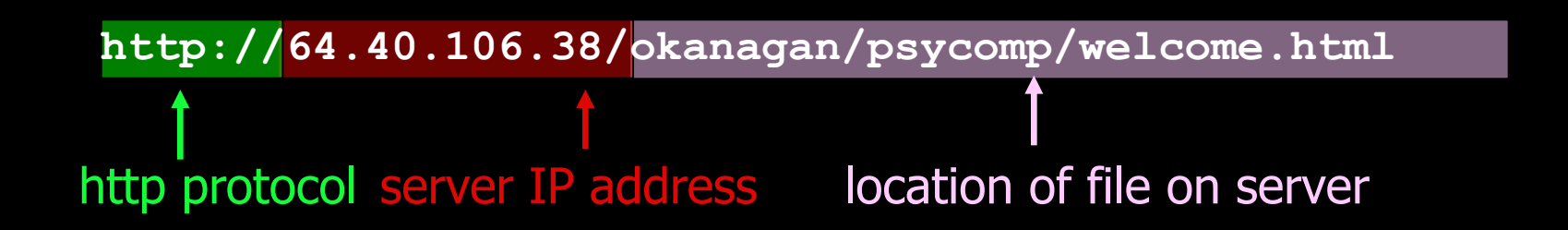

### *File Structure*

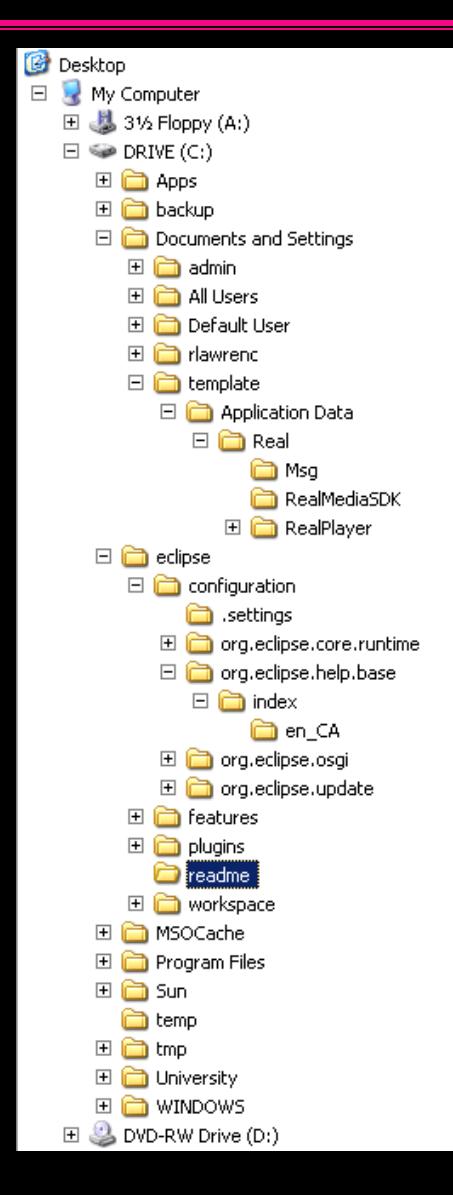

A *file structure* is a method for organizing files on a computer.

The common file structure is a *hierarchy* of directories or folders.

Each *folder* has a name and can contain any number of files or subdirectories.

Each *file* has a name.

### *File Structure Usage*

The file structure or file system is used when storing files locally on your computer.

It is also used as part of a URL as it provides the location on the server computer of the file that is requested by the client. Example:

**http://people.ok.ubc.ca/rlawrenc/teaching/122/index.html**

◆ The directory path is: rlawrenc/teaching/122/  $\blacklozenge$  The file with name: index.html is in the above directory. Note that directory names are separated by slashes "/".

### *Hypertext*

The HTTP protocol can transmit any file type, not just documents. However, it is most commonly used to transmit documents written in Hypertext Markup Language (HTML).

HTML describes the layout of a document including fonts, text style, image placement, and hypertext links.

Hypertext links provides a way to jump from point to point in documents (non-linear). Links may jump within a document, between documents on a server, and to documents on other servers.

We will see how to write HTML documents soon.

### *TCP/IP (Transmission Control Protocol/ Internet Protocol)*

TCP/IP (Transmission Control Protocol/Internet Protocol) is the structure (language) and protocol used for communication between computers on the Internet.

This is how TCP/IP works:

- Information is broken into a sequence of small fixed-size units called IP *packets*.
- ◆ Each packet has space for the unit of data, the source and destination IP addresses, and a sequence number.
- The packets are sent over the Internet one at a time using whatever route is available.
- Because each packet can take a different route, congestion and service interruptions do not delay transmissions.
- $\blacklozenge$  Receiver re-assembles packets using sequence numbers $_{\text{Page 31}}$

### *Moving Packets*

How packets are transmitted between computers on the Internet is dependent on the medium of transmission.

The *Internet backbone* has the largest capacity (*bandwidth*) and is optical fiber.

Smaller bandwidth connections may use copper fiber or cable to connect machines to hubs and routers.

End users may use phone lines, cable lines, or even fiber optic connections as their first *hop* (connection) to the Internet.

### *Verizon Backbone*

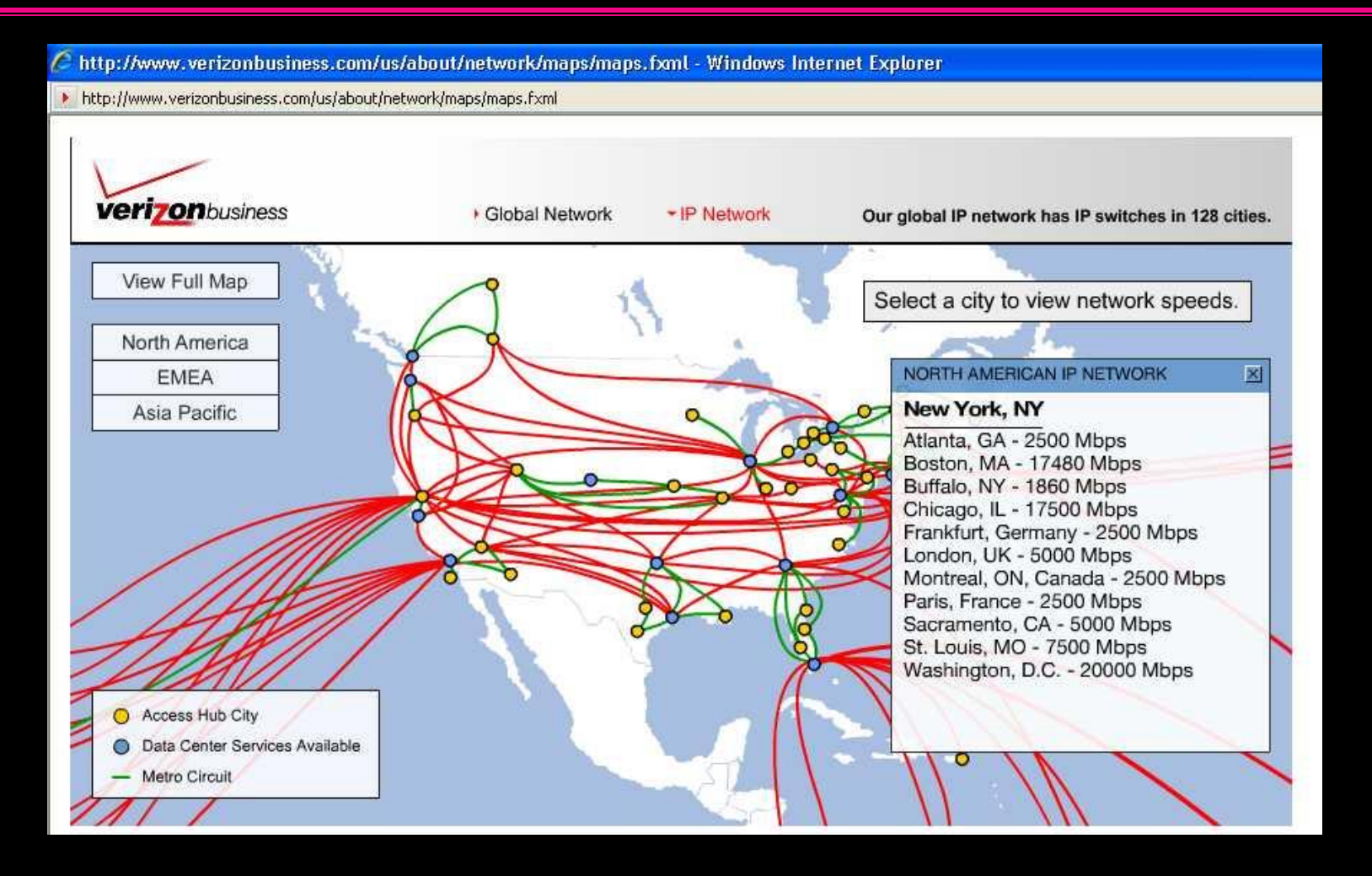

Source: http://www.verizonbusiness.com/us/about/network/

### *Telus Network*

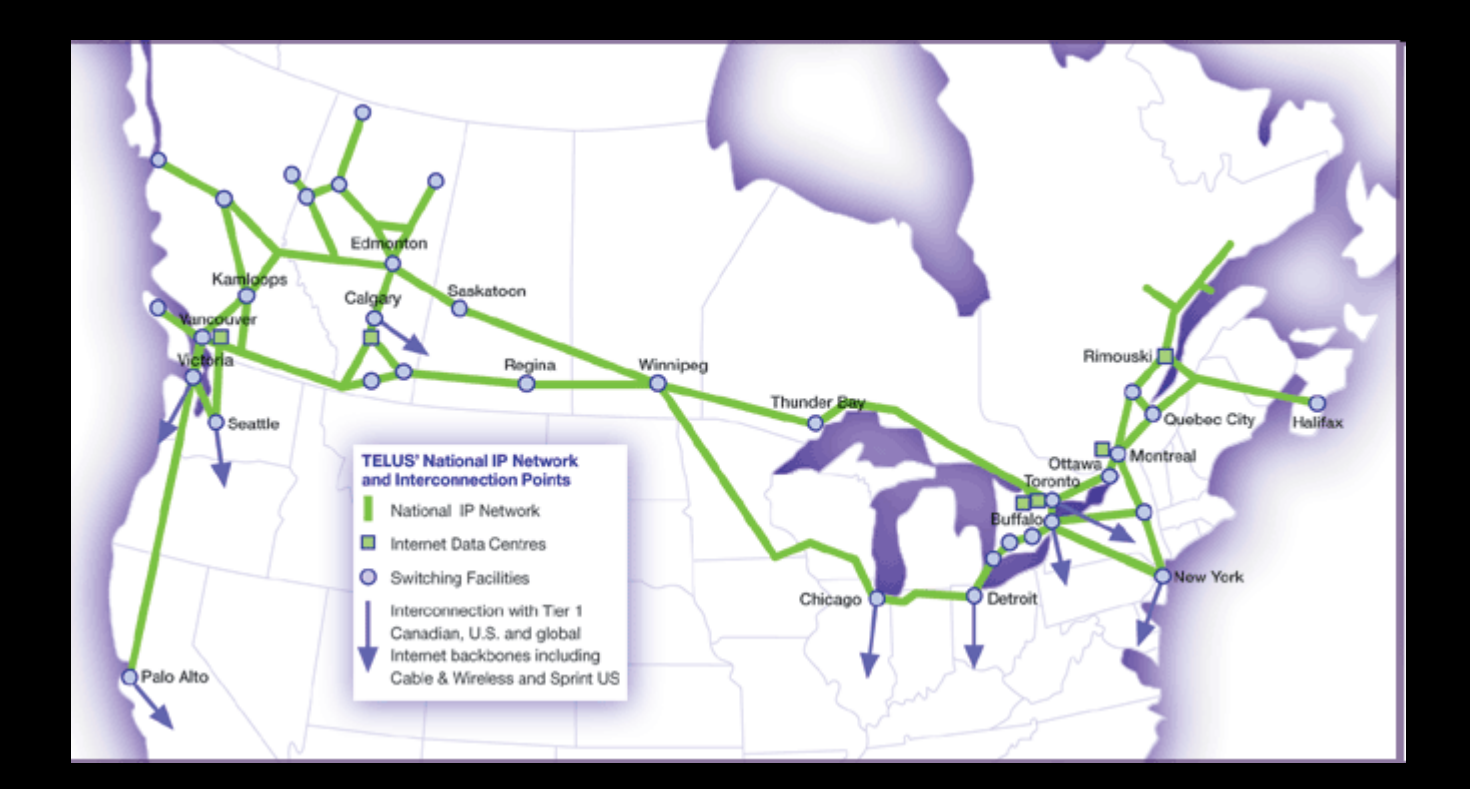

Source: http://about.telus.com/networktechnology/images/NationalNetwork.gif

### *Trace Route Example*

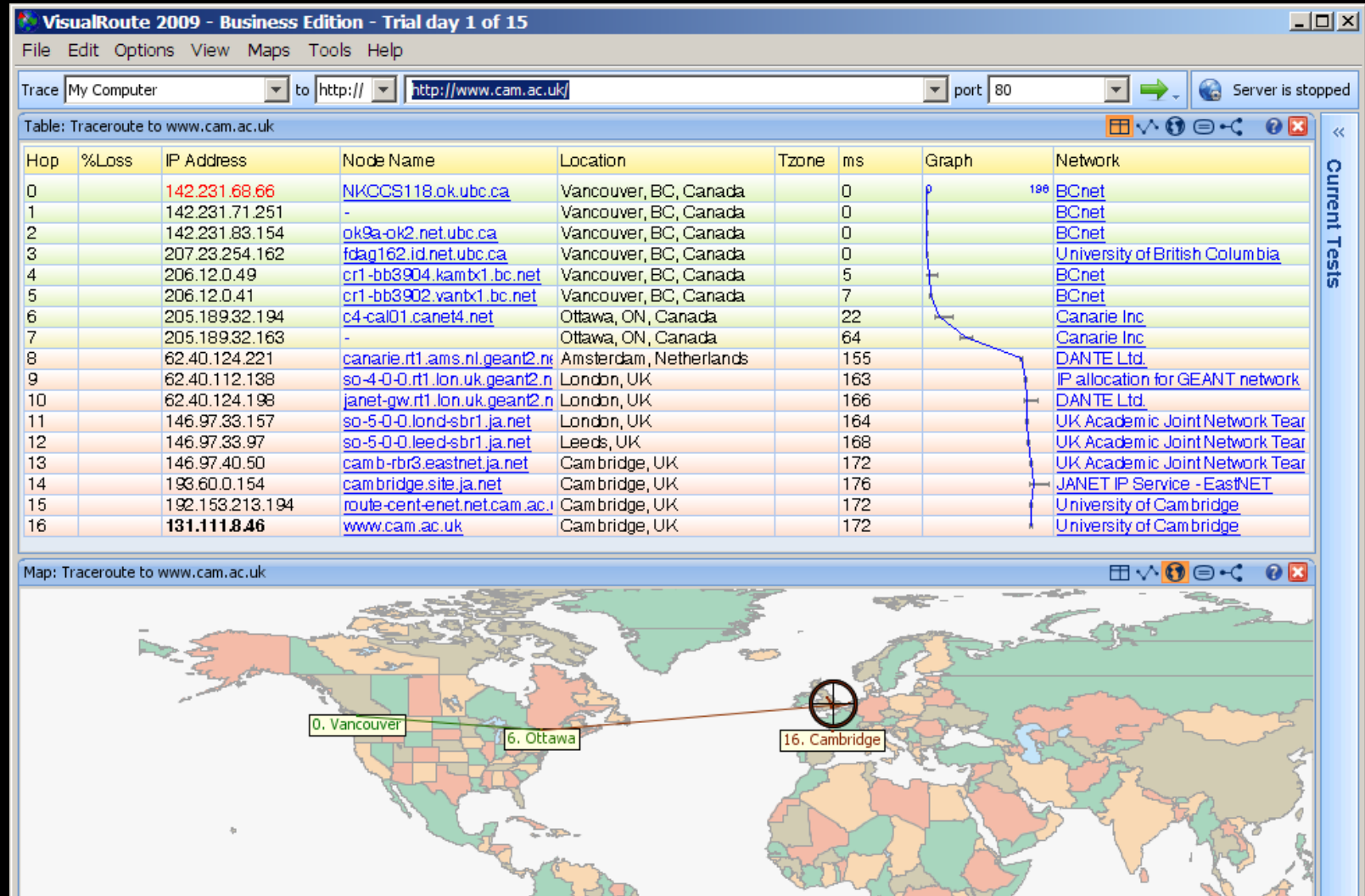

You are on day 1 of a 15 day trial. For purchase information click here or enter a license key.

### *Practice Question Sending a Message Using TCP/IP*

Using two small pieces of paper. Write on each paper:

- The *destination row and seat #* of your receiver (IP address).
- Your *sender row and seat #*. (IP address)
- Row numbers start at 1 from the front of the class.
- ◆ Seat numbers start at 1 from the left and increase going right. Only count seats where people are sitting.
- The number 1 or 2 for the first or second piece of paper.

• The first part of a sentence on piece #1 and second part on piece #2.

Example:

**Src:** Row 4 Seat 5 **Dest:** Row 6 Seat 3 **Seq#:** 1 **Src:** Row 4 Seat 5 **Dest:** Row 6 Seat 3 **Seq#:** 2

This is how

TCP/IP works.

### *Practice Question Sending a Message Using TCP/IP (2)*

#### Routing:

- The person at the left end of the row is your gateway to the Internet. They will be called the *gateway router*. All packets are sent to the gateway router even if the destination is in your row.
- When a gateway router receives a packet they will look at the destination address. If it is in their row, they will route it back down the row. If not, they will route it to an internal router.
- Several people are selected to be *internal routers*. They are responsible for some number of rows (e.g. 1 to 5). When they receive a message, and the destination is in their set of rows, they will give it to the gateway for that row. Otherwise, they will give it to the adjacent core router (up or down).
- When ready, send your message. (You may break it up).
- Page 37 When you get a message, reassemble. On the back of the paper, send a reply back to the sender.

### *TCP/IP*

*Question:* Put the following steps in order to describe transmitting information on the Internet using TCP/IP.

**1)** put sequence #, sender and destination IP addresses on packets

**2)** route packets through whatever route is available

**3)** re-assemble packets using sequence numbers

**4)** break data into fixed-sized packets

**a)** 1,2,3,4 **b)** 4,2,3,1 **c)** 4,1,2,3 **d)** 4,2,3,1

### *Aside: What is DHCP? What are tiny URLs?*

*Dynamic host configuration protocol* or *DHCP* automatically assigns an IP address when a device is attached to the network.

- ◆ Your IP address will change on your device whenever you connect to a different access point.
- A static IP address for servers does not change.
- DHCP also assigns local DNS server addresses.

**Tiny URLs** like<http://tinyurl.com/cosc122> or<http://bit.ly/pqTvJw> used in Twitter and short messages are not full URLs. The first part of the URL [http://tinyurl.com](http://tinyurl.com/) or [http://bit.ly](http://bity.ly/) is a valid URL that goes to tinyurl.com or bit.ly. The last part "cosc122" or "pqTvJw" is a hash code that is used to look up the full URL that was originally entered and redirects to it.

### *Aside: Where is the www?*

Does a name have to contain www (e.g. [www.yahoo.com](http://www.yahoo.com/))?

- $\blacklozenge$  If the server name contains www, then www would be the name of the computer in that domain.
- A computer can be a web server even if its name does not contain www.
- Other Frequently Asked Questions (FAQs):
- •1) Do I have to type www or can I just type yahoo.com?
	- $\Rightarrow$  You can normally just type yahoo.com without the http and www, and the browser will fill it in for you. Note that the site still is [www.yahoo.com](http://www.yahoo.com/).

#### ◆2) What is http?

- $\Rightarrow$  Http stands for hypertext transfer protocol. It is the name of the protocol for sending web pages over the Internet. It is the use of the http protocol that makes a computer a web server.
- ◆3) Are all computers on the Internet web servers? No.

### *Aside: What is a protocol?*

A *protocol* is a set of rules for transmitting information.

The underlying transmission protocol on the Internet is TCP/IP, but there are a variety of protocols for computer networks.

Many applications on the Internet have their own protocol built on top of TCP/IP to transfer information specific to them. We have already seen HTTP. Others include FTP and email.

In addition to the protocol, servers and clients need to know a *port* (or address of software on server) when multiple server applications may be running on the same machine.

• The port for HTTP is usually 80.

### *Aside: The anatomy of an e-mail address*

An e-mail address has a structure similar to a URL:

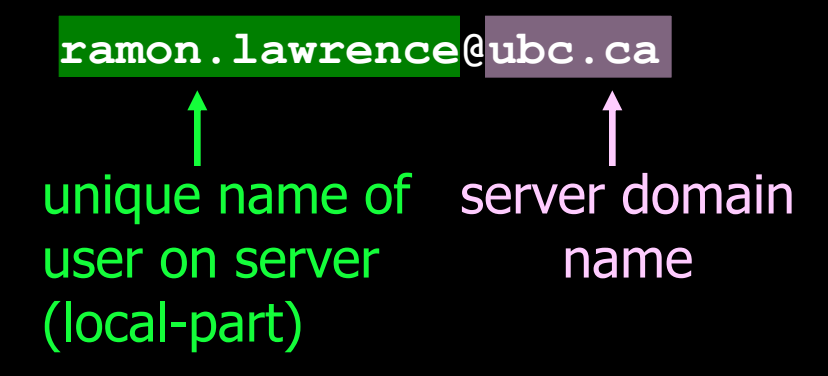

#### FAQ:

#### ◆1) Why the @ symbol?

- $\Rightarrow$  At " $@$ " symbol was used as a separator because it is not in the user or server name and naturally implies that user is associated with the server.
- $\Rightarrow$  Developed by Ray Tomlinson in 1971.

#### ◆2) Are e-mail addresses case-sensitive?

 $\Rightarrow$  Domain names are not case-sensitive. Local user names are casesensitive, but most servers ignore case to avoid errors. Lower case characters are used for readability and by convention.

### *Aside: What is a firewall?*

A *firewall* is a network device that is installed on the edge of a network to prevent unauthorized network traffic from entering a local network.

- A firewall uses information in the packets (IP addresses, ports) to determine good traffic from bad traffic.
- Administrators can restrict access to certain sites or applications using a firewall.

A *proxy server* or *gateway* is a computer on the network that your computer must communicate through to get out onto the Internet.

### *Other Types of Networks WAN and LAN*

The Internet is a "network of networks" as it connects independent networks together using a common protocol.

A *Wide Area Network* (*WAN*) is designed to send information between widely separated locations.

A *Local Area Network* (*LAN*) connects computers close enough to be linked by a single cable or wire pair. ◆ Ethernet is the main technology for LAN.

Our campus has a WAN to connect all buildings together, and within each building is one or more LANs.

### *LAN Overview*

A local area network has a shared channel (wire, wire pair, or optical fiber) that connects a set of computers.

Each computer is connected to the channel, allowing it to send a signal that can be detected by all computers connected to the channel.

When you plug in a network cable to a wall socket, you are connecting your computer to the shared channel. Behind the walls are cables running to a central hub that connects all plug locations.

### *Ethernet Protocol*

The commonly used protocol for communicating between computers on a LAN is called *Ethernet*.

Ethernet is a very simple, decentralized protocol. To send:

- A computer listens to the channel. If it's quiet, it's free.
- The computer starts sending on the channel.
- While sending, the computer listens to make sure it is the only one sending. If not, it stops for a random amount of time then starts again.

Try it: Select several people. Each tries to say "I am transmitting a message" at roughly the same time. Try until everyone has sent the message.

### *Internet History*

- ◆1960s: Packet switching developed
- **1972:** ARPAnet had 15 nodes and a host-to-host protocol. First public demo. Ray Tomlinson at BBN wrote e-mail program.
- ◆1973: Ethernet at Xerox PARC (Metcalfe)
- ◆1974: Cerf and Kahn TCP/IP (Turing Award)
- **1979:** ARPAnet has 200 nodes
- ◆1982: SMTP e-mail protocol defined
- ◆**1983: DNS defined for name-to-IP-address translation**
- ◆1990: Internet has 100,000 nodes
- **1991:** World-Wide Web invented by Tim Berners-Lee of CERN.
- **1994:** Mosaic (later Netscape) developed by Marc Andreesen.
- ◆1995: ARPANet decommissioned. Replaced backbone by commercial Internet service providers.

### *Internet Current*

**1995-present:** Tremendous growth in the number of users and applications. Common applications:

- $\Rightarrow$  Communications (text, voice, video) email, Skype
- $\Rightarrow$  News/advertising/entertainment
- Massive Data Sets Google Maps/Earth, scientific data, directories
- $\Rightarrow$  Social sites MySpace, Facebook, LinkedIn
- $\Rightarrow$  E-commerce Amazon, Walmart
- $\Rightarrow$  Search Google, Yahoo, Bing
- $\Rightarrow$  Online gaming/social gaming

 $\Rightarrow$  Mobile access and smart phones – iPhone, Android, Blackberry

Improved network bandwidth and reduction in cost has made these applications possible. Standardization is also important.

Bandwidth and hardware is now a commodity (*cloud computing*).

**Easier than ever to build an Internet application.** 

### *Impact of the Internet on Society*

#### Nowhere is remote.

 $\Rightarrow$  A person in Kelowna has the same access to Internet information as someone in Toronto.

#### ◆ People are interconnected.

 $\Rightarrow$  Can interact with people around the world.

#### ◆ Social relationships are changing.

 $\Rightarrow$  We are spending more time online and doing less in-person activities.

#### English is becoming a universal language.

 $\Rightarrow$  The influence of American culture since World War II has led to rapid adoption of English as the default language for global commerce, science and technology.

#### **Freedom of speech and assembly have expanded.**

The Internet is *technically* unmediated allowing freedom of expression (both positive and negative). Anyone can publish at almost no cost.

Page 49  $\Rightarrow$  Countries like China can restrict access to information on the Internet.

### *What is The Value of Information on the Internet?*

Since anyone can publish a web page with information (fact or fiction), this introduces several important issues:

*Information overload* – too much information which makes it difficult to find relevant information

*Information quality* – the lack of independent editing creates an issue of trustworthiness and completeness

*Information organization* – how is information organized so that it can be easily found and used

### *Measuring Information Quality*

The quality of information can be measured in several ways:

- ◆1) Investigating the source Trusted sources with an online presence should have quality information.
	- $\Rightarrow$  It is possible to look up the organization that publishes a web site using its domain name and the Whois facility.
	- Canada Whois: <http://whois.cira.ca/public>
- ◆2) Realistic site content A site is more believable if it contains physical addresses, phone numbers and credentials, and if it appears current and professionally done.
- ◆3) Search engine ranking and external links Although not fool proof, higher search engine rankings and links from other sites are an indication that others value the information on the site.

### *Aside: How does a search engine work?*

All popular search engines such as Google and Bing have two basic parts:

*Crawler*: Visits sites on the Internet, discovering Web pages and building an index to the Web's content.

- $\Rightarrow$  A search engine has crawlers running continuous to refresh and update its index database of web pages.
- $\Rightarrow$  When a crawler visits a page it identifies the terms on the page and then processes any outgoing links.

*Query processor*: Looks up user-submitted keywords in the index and reports back which Web pages the crawler has found containing those words.

- $\Rightarrow$  The query processor does not search the Internet it only returns answers previously found by the crawlers.
- $\Rightarrow$  The ranking algorithm to identify important pages is critical to success of the search engine. Google uses the PageRank algorithm.

### *Aside: How to Search Effectively*

Search engines allow basic keyword search and more advanced search features. Some things you should know:

- ◆ Search for a phrase by putting double quotes around it.
	- $\Rightarrow$  e.g. "Computer Fluency" instead of Computer Fluency
- ◆ By default, there is a logical AND connecting terms. This means that all terms must appear in the document.

 $\Rightarrow$  e.g. Computer Fluency means both Computer and Fluency must appear.

◆ You can also use OR to indicate either term is suitable:

 $\Rightarrow$  e.g. (Book OR Magazine) - parenthesis are optional

• You can use NOT to indicate work should not appear:

 $\Rightarrow$  e.g. NOT Fluency

You can use plurals, but the search engine will normally discard them. (Called *stemming*) E.g. trees becomes tree

Question: What is a cached page in a search engine?

### *Survey Essential Technology*

*Question:* What technology could you *absolutely* not live without?

- **A)** television
- **B)** cell phone
- **C)** social network sites
- **D)** email/text messaging/chat
- **E)** none of the above

### *Discussion Effect of Internet and IT on Society*

In small groups, discuss what you think are the most important positive and negative effects of the Internet and computers on society.

Are there issues that we have not covered?

Be prepared to give a short summary of your discussions.

### *Conclusion*

The Internet is an *asynchronous*, *point-to-point* communication tool. However, due to its speed, *broadcast* and *synchronous* applications are also supported.

The three components of any communication are a shared medium, a common language, and an agreed upon protocol.

An *IP address* is a unique address that identifies a computer on the Internet. *Domain names* are used as they are easier to remember, and are mapped to IP addresses by a DNS server.

The *World Wide Web* allows for the storage, transmission, and display of information in documents called web pages.

Page 56 The Internet and IT in general has made a significant impact on society and our daily lives.

### *Objectives*

- Compare and contrast: synchronous and asynchronous
- ◆ Compare and contrast: broadcast and point-to-point
- ◆ Identify what types of communication common devices use.
- List and define the 3 components of communication.
- Define: Internet
- Explain how you can get on the Internet.
- Explain the format and purpose of an IP address. IPv4 vs. IPv6.
- Describe the hierarchical structure of a domain name.
- ◆ Explain the purpose and role of a DNS server.
- Explain the key features of the TCP/IP protocol.
- ◆Define: client, server
- ◆ Define: WWW, web page, web server, web browser
- ◆ List and explain the components of a URL.

### *Objectives (2)*

- Provide the unique feature of HTML documents compared to other documents.
- ◆ Define: file structure, file, directory
- ◆ Compare and contrast: WAN and LAN
- ◆ Provide an overview of the Ethernet protocol.
- **List and discuss some of the impacts of the Internet and IT on** society.
- List 3 challenges with the vast amounts of information available on the Internet.
- Discuss how you can evaluate the quality of information found online.
- ◆ List the two components of a search engine.